# Chapitre 2

# Message Passing Interface

La Message Passing Interface est une *spécification* (une interface au sens de Java ou de OCaml). Il y a *plusieurs* bibliothèques qui implémentent cette interface : on parle des bibliothèques MPI. Cetraines sont open-source (OpenMPI, MPICH2, LAM-MPI, ...) et d'autres sont propriétaires. Mais comme l'interface est standardisée, elles sont en principe interchangeables.

Une bibliothèque MPI offre au programmeur un certain nombre de fonctions qui facilitent grandement la mise au point de programmes distribués qui doivent communiquer par le réseau. Au coeur d'une bibliothèque MPI se trouvent des fonctions qui servent à faire transiter des message, c'est-à-dire des paquets de données plus ou moins arbitraire, d'une machine à une autre.

Pourquoi utiliser des bibliothèques spéciales pour transférer des messages d'une machine à une autre, au lieu d'utiliser les fonctionnalités offertes par les systèmes d'exploitations (ouverture de connections TCP, etc.) ? Il y a plusieurs raisons à cela :

- Sur des machines de HPC, ou même sur des clusters haut-de-gamme, le réseau est parfois « exotique » (Infiniband, Omnipath, réseaux spéciaux sur machines IBM ou Fujitsu). L'utilisation des bibliothèques MPI permet de ne pas avoir à se préoccuper de la nature précise de l'infrastructure matérielle dans les applications.
- Les bibliothèques MPI simplifient (entre autre) le problème du nommage des machines : elles sont numérotées de 0 à n − 1. Plus besoin de gérer leur URL ou leur adresse IP.
- Les bibliothèques MPI offrent des fonctionnalités que les OS n'offrent pas, en particulier des fonctions de communications collectives, auxquelles participent non pas deux, mais toutes les machines du groupe.
- Sur les machines conçues pour le calcul haute-performance, et équipées de réseaux spéciaux, des bibliothèques MPI adaptées peuvent exploiter le matériel au mieux de ses possibilités sans que l'application soit modifiée, ni même recompilée.

Le standard MPI est né du fait que ces bibliothèques étaient indispensable pour pouvoir programmer des applications parallèles, mais plusieurs bibliothèques incompatibles étaient généralement offertes par les fabriquants de machines de calcul scientifique. Pour augmenter la portabilité des applications, ces bibliothèques ont été unifiées au début des années 1990, pour aboutir à la première version de la spécification MPI.

Les objectifs de la spécifications MPI étaient d'obtenir un système i) simple d'utilisation (on verra que 6 fonctions permettent d'écrire des programmes parallèles), ii) portable d'une machine à l'autre, iii) capable d'aboutir à des applications parallèles de haute-performance.

Ce document ne décrit pas toutes les fonctionnalités de MPI. Sont notamment absentes : les IO parallèles et les « one-sided communications ».

## 2.1 Généralités

Ce document décrit l'interface C des bibliothèques MPI. Il existe d'autres interfaces, plus ou moins standardisées, pour d'autres langages. En plus de fonctions qui peuvent être appelées depuis les applications, les bibliothèques MPI fournissent un environnement d'exécution, et notamment un moyen standardisé de lancer une application parallèle : le programme mpiexec. Celui-ci peut utiliser des moyens sophistiqués pour lancer l'application parallèle rapidement sur un grand nombre de machines (déploiement en arbre, notamment).

Toutes les fonctions sont définies dans le fichier d'en-tête mpi.h. Toutes les fonctions et toutes les constantes ont des noms qui commencent par MPI\_. Presque toutes les fonctions renvoient un code d'erreur. Si tout va bien, celui-ci est égal à la constante MPI\_SUCCESS. En cas d'erreur, sa valeur est différente, mais n'est pas spécifiée. De toute façon, ce n'est pas la peine de vérifier ce code de retour : le comportement par défaut de MPI consiste à faire stopper net l'application parallèle en cas d'erreur.

Les fonctions MPI ne retournent (en principe) rien d'autre qu'un code d'erreur. Ceci signifie que lorsqu'elles doivent retourner des valeurs, il faut leur passer un pointeur vers une zone de la mémoire où elles peuvent écrire ce qu'elles ont besoin de retourner à l'application.

Démarrage et terminaison Un programme doit commencer par appeler la fonction MPI\_Init, et finir par appeler MPI\_Finalize. Voici un programme MPI minimal :

```
#include <stdlib.h>
#include <mpi.h>
int main(int argc, char * argv[])
{
    MPI_Init(&argc, &argv);
    /* main program */
    MPI Finalize();
    return EXIT_SUCCESS;
}
```
On peut donner à MPI Init les *adresses* de argc et argv, ce qui lui permet non seulement de lire les arguments spécifiques à MPI, mais en plus de les retirer pour que l'application elle-même n'ait pas à les gérer. On peut passer NULL à la place de ces deux arguments.

Il est interdit d'appeler une autre fonction MPI avant l'initialisation et après la finalisation.

Communicateur et rang Une fois que l'environnement d'exécution qui accompagne une bibliothèque MPI a lancé plusieurs processus (éventuellement sur plusieurs machines), chacun de ces processus se voit attribuer un numéro, qui est son rang.

Ces numéros servent « d'adresse » au sein des opérations MPI : quand on envoie un message à quelqu'un, on indique le rang de la destination.

Dans toutes les opérations MPI on doit préciser un communicateur, c'est-à-dire un « contexte de communication ». Un message envoyé dans un communicateur ne peut pas être reçu dans un autre. Les opérations collectives ont lieu à l'intérieur d'un communicateur, et mettent en relation tous les processus de ce communicateur. Lors du lancement d'une application MPI, il y a un seul communicateur qui contient tout le monde, et qui s'appelle MPI\_COMM\_WORLD.

Le rang d'un processus est en fait son rang *au sein d'un communicateur donné* (on verra plus tard comment partitionner un communicateur en plusieurs morceaux). La « numérotation » des processus à laquelle il a été fait allusion ci-dessus correspond en fait aux rangs dans MPI\_COMM\_WORLD.

Deux fonctions particulièrement utiles permettent d'accéder au rang du processus courant, et à la taille d'un communicateur :

```
int MPI_Comm_size(MPI_Comm comm, int *size);
int MPI_Comm_rank(MPI_Comm comm, int *rank);
```
Ces deux fonctions, qui prennent un communicateur en argument (le plus souvent MPI\_COMM\_WORLD) écrivent à l'adresse spécifiée par le deuxième argument la taille du communivateur et le rang du processus actuel dans le communicateur, respectivement.

## 2.2 Opérations point-à-point

Les opérations dites « point-à-point » sont celles qui consistent à transférer un message d'un processus A à un processus B. Si ces deux processus s'exécutent sur la même machine, la plupart des bibliothèques MPI effectuent alors une simple copie en RAM. Si les deux processus sont sur deux machines différentes, alors le message est acheminé par le réseau.

Les deux fonctions de base sont :

```
int MPI_Send(const void* buf, int count, MPI_Datatype datatype,
             int dest, int tag, MPI_Comm comm);
et
int MPI_Recv(void* buf, int count, MPI_Datatype datatype,
             int source, int tag, MPI_Comm comm,
```
MPI\_Status \*status);

qui servent à envoyer et recevoir des messages, respectivement.

Description du message Un « message » est en fait un tableau de valeurs d'un type donné, dont il faut préciser le type et la taille. Dans les deux fonctions ci-dessus, les trois premiers arguments indiquent à la fonction les données qui constituent le message :

buf est un pointeur sur le début du tableau

count indique le nombre d'éléments du tableau

datatype indique le type des entrées du tableau

La fonction d'envoi lit le tableau à envoyer à l'endroit indiqué par buf, tandis que la fonction de réception écrit à l'endroit indiqué par buf le tableau reçu. La fonction de réception n'alloue pas de mémoire pour stocker le message reçu, c'est de la responsabilité du programmeur : il faut fournir un pointeur vers une zone pré-allouée et suffisamment grande. Lors de la réception, count doit indiquer la taille de la zone allouée, et pas forcément la taille précise du tableau qui doit être reçu. La fonction de réception peut recevoir un tableau plus petit ; et cela lui permet de déclencher une erreur si on tente de lui envoyer un tableau plus grand que le buffer d'arrivée.

Il faut donc potentiellement connaître à l'avance une borne supérieure sur la taille des messages qu'on veut recevoir. Comment faire quand on ne connaît pas cette taille à l'avance ? Il suffit d'envoyer d'abord un entier, qui indique la taille du tableau.

Voici une liste non-exhaustive des types possibles :

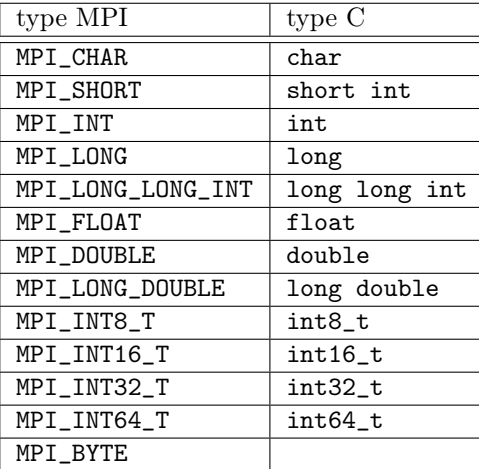

L'intérêt d'indiquer à la bibliothèque MPI le type des données transmises est que ces données n'ont pas forcément la même représentation en mémoire sur toutes les architectures, et cela permet à la bibliothèque de faire d'éventuelles conversions de manière transparente. Le cas le plus classique est le cas d'un entier de 32 bits : l'octet de poids faible est-il stocké à l'adresse  $x$  ou bien à l'adresse  $x + 3$ ?

Le type MPI\_BYTE décrit, lui, une valeur d'un octet que la bibliothèque MPI ne cherchera pas à interpréter ni à convertir.

Enveloppe du message En plus du message à proprement parler, des « meta-données » accompagnent le message. Elles permettent de trier les messages et de sélectionner ceux qu'on souhaite recevoir.

dest est le rang du processus destinataire du message.

source est le rang de l'expéditeur.

tag est un entier fixé par l'application et qui sert à distinguer différents types de messages.

comm est le communicateur sur lequel le message est envoyé.

Lors de l'envoi, la source est déterminée automatiquement (c'est le rang du processus qui envoie), mais la destination doit être spécifiée. A contrario, lors de la réception, il faut indiquer de quel expéditeur on veut recevoir un message (et la destination est bien sûr le rang du processus qui exécute la fonction de réception).

Lors de l'envoi, un « tag » (« étiquette », littéralement) doit être assigné au message. C'est un entier qui peut prendre les valeurs de 0 à 32767. Lors de la réception, on doit indiquer un tag, et on ne reçoit que les message qui portent le bon tag. Cela permet de distinguer différents types de messages.

Il faut noter que lors de la réception, on peut spécifier la valeur spéciale MPI\_ANY\_SOURCE pour dire qu'on veut bien recevoir des messages de la part de n'importe qui. On peut également indiquer le tag spécial MPI\_ANY\_TAG pour dire qu'on veut bien recevoir des messages portant n'importe quel tag.

Il est possible de s'envoyer un message à soi-même, mais attention au risque de deadlock !

Status lors de la réception Si on utilise MPI\_ANY\_SOURCE ou bien MPI\_ANY\_TAG, alors on peut recevoir un message... dont on ne connait pas le tag et/ou pas l'expéditeur. Et dans tous les cas, on ne connaît pas forcément à l'avance la taille précise du message reçu (on sait qu'il est plus petit que count).

Ces informations sont cependant retournées par la fonction de réception via l'argument status, qui doit indiquer l'adresse en mémoire d'une variable de type MPI\_Status. Cette variable est un struct, et elle contient (entre autre) deux champs MPI\_SOURCE et MPI\_TAG qui contiennent ces informations pour le message reçu. On peut aussi lire la taille exacte du message dans le statut (anglais : « status », français : « statut ») avec la fonction :

int MPI\_Get\_count(const MPI\_Status \*status, MPI\_Datatype datatype, int \*count);

Si on a pas besoin du status, on peut passer la valeur spéciale MPI\_STATUS\_IGNORE, et la bibliothèque MPI n'indiquera pas les informations en question.

### 2.2.1 Modes de communication

Les deux fonctions décrites ci-dessus sont bloquantes. De manière assez logique, un appel à la fonction de réception ne « rend pas la main » tant que le message n'a pas été reçu et qu'il n'est pas exploitable par la suite du programme.

Du côté de la fonction d'envoi les choses sont un peu plus subtiles. Dans tous les cas de figure, lorsque la fonction d'envoi rend la main, alors le contenu du tableau buf peut être réutilisé et modifié par le programme sans que cela compromette le bon déroulement de l'envoi. Par contre, il n'est pas garanti que le message ait été reçu (ni même « vraiment envoyé » !) lorsque la fonction d'envoi rend la main.

Il y a en fait non pas une, mais quatre fonctions d'envoi, qui diffèrent dans la manière dont elles se synchronisent avec le destinataire.

- MPI\_Bsend Cette fonction envoie un message en mode « buffered ». Le message est d'abord copié dans un « buffer » (littéralement : zone tampon) sous le contrôle de la bibliothèque MPI, puis la main est rendue au programme. La bibliothèque se charge d'envoyer le message toute seule, parallèlement à l'exécution du reste du programme. Cette fonction termine correctement même si le destinataire n'a pas encore lancé MPI\_Recv. Par contre, elle peut renvoyer une erreur s'il n'y a pas assez d'espace alloué au stockage en RAM des messages « en transit ».
- MPI\_Ssend Cette fonction envoie un message en mode « synchronous ». Cette fonction peut être lancée même si le destinataire n'a pas encore lancé MPI\_Recv. Cependant, la fonction ne rend la main que lorsque le destinataire a commencé à recevoir le message.
- MPI\_Send Cette fonction envoie un message en mode « par défaut ». Cette fonction peut être lancée même si le destinataire n'a pas encore lancé MPI\_Recv. La bibliothèque MPI décide toute seule si elle rend la main avant l'envoi du message (comme dans le mode buffered) ou bien si elle attend la disponibilité du destinataire (comme dans le mode synchronous). Par exemple, la fonction peut choisir de ne pas dupliquer un énorme message pour économiser la mémoire, mais peut choisir de faire des copies des petits messages pour rendre la main plus vite.
- MPI\_Rsend Cette fonction envoie un message en mode « ready ». Contrairement aux trois autres, cette fonction ne peut être lancée que si le destinataire a déjà lancé MPI\_Recv. Une erreur est renvoyée dans le cas contraire. À ceci près, la fonction est identique à MPI\_Send.

On pourrait se demander à quoi sert à fonction MPI\_Rsend, mis à part à poser des problèmes au programmeur. En fait, c'est une question de performances. Pour comprendre sa raison d'être il faut imaginer comment est implémenté le mode synchronous :

- 1. L'expéditeur envoie un message « requête d'envoi de message ».
- 2. Le destinataire stocke cette requête.
- 3. Lors de l'exécution de MPI\_Recv, le destinataire renvoie un message « permission d'envoi de message ».
- 4. L'expéditeur envoie le message, et rend la main.

En appelant MPI\_Rsend, le programmeur donne une information supplémentaire à la bibliothèque : il lui fait la promesse que le destinataire est déjà prêt. Du coup, les trois premières étapes du protocole précédent peuvent être supprimées, et l'envoi peut terminer plus vite. Mais il est en pratique difficile d'obtenir la garantie que le destinataire est « déjà prêt » et cette fonction est difficile à utiliser.

Les bibliothèques MPI garantissent qu'entre un expéditeur et une destination donnée, les messages sont livrés dans l'ordre où ils sont envoyés.

Même si c'est paradoxal, MPI\_Recv peut terminer sur le destinataire avant que l'opération d'envoi correspondante ne termine sur l'expéditeur.

#### 2.2.2 Risques de deadlock

L'usage de MPI\_Recv d'un côté, tout comme de MPI\_Ssend ou de MPI\_Send de l'autre, peut créer des situations de deadlock (« interblocage mutuel »). Considérons quelques exemples.

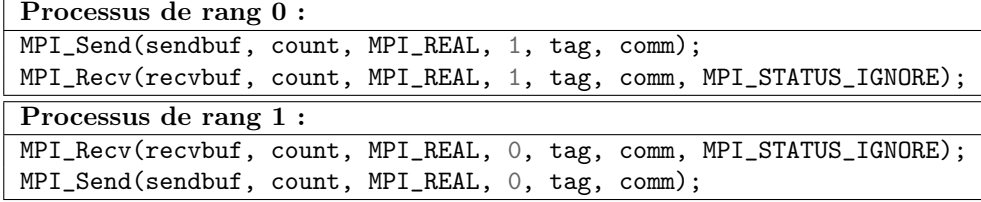

Ce premier exemple fonctionne correctement. Il marcherait même si on utilisait des MPI\_Ssend. Si c'était le cas, le processus 0 serait bloqué par l'envoi tant que 1 n'a pas commencé à recevoir. Ensuite, 0 serait bloqué en attendant la réception, mais une fois la réception de 1 terminée, l'envoi de 1 vers 0 commencerait, et débloquerait 0.

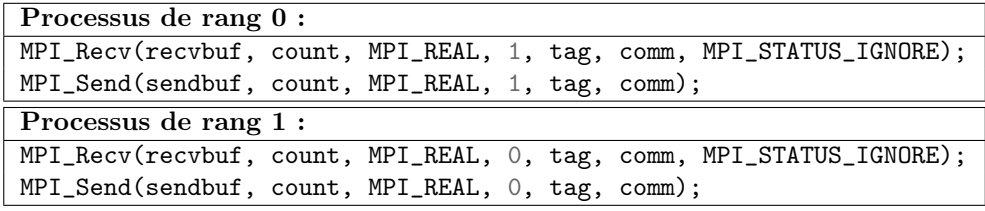

Ce deuxième exemple ne fonctionne pas correctement car les deux processus vont attendre mutuellement de recevoir un message en provenance de l'autre : ils sont en deadlock.

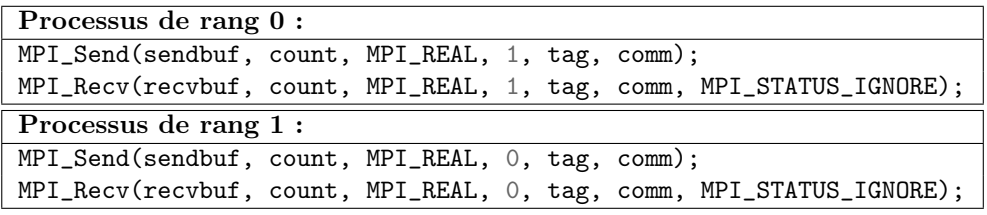

Ce troisième exemple peut ne pas marcher. Avec des MPI\_Ssend ça ne marche pas : les deux processus bloqueraient sur l'envoi en attendant mutuellement que l'autre soit prêt à recevoir. Par contre, avec des MPI\_Bsend, ça marcherait, car les deux processus reprendraient la main alors que les messages seraient toujours en attente d'envoi. Ils pourraient alors tous les deux entamer la réception. Avec MPI\_Send, ça va donc dépendre des choix de la bibliothèque MPI.

Ce dernier exemple est le plus subtil, car le deadlock ne se produit pas forcément tout le temps (ça dépend des choix de la bibliothèque).

On pourrait être tenté d'utiliser MPI\_Bsend systématiquement pour éviter les deadlocks de ce type, mais on prend alors le risque d'avoir des erreurs par manque de mémoire. En sens inverse, un programme qui fonctionne correctement en utilisant uniquement MPI\_Ssend est un programme « sûr ».

## 2.2.3 Échange de messages

Il est fréquent de voir deux processus MPI s'échanger des messages (A envoie à B et B envoie à A) — il s'agit des trois exemples de deadlock potentiel discutés ci-dessus.

Du coup, comme c'est a) fréquent et b) source d'erreurs, c'est prévu par la spécification MPI :

int MPI\_Sendrecv(const void \*sendbuf, int sendcount, MPI\_Datatype sendtype, int dest, int sendtag, void \*recvbuf, int recvcount, MPI\_Datatype recvtype, int source, int recvtag, MPI\_Comm comm, MPI\_Status \*status);

Cette fonction réalise à la fois (et simultanément) l'envoi et la réception. Le message lu dans sendbuf est envoyé au processus de rang dest, et le message reçu en provenance de source est placé dans recvbuf. Le status est renseigné pour le message reçu, sauf si c'est MPI\_STATUS\_IGNORE. Il est possible d'échanger des messages de tailles et de types différents.

Les deux *buffer* doivent être distincts et ne pas se chevaucher.

Cette contrainte est parfois un problème ; c'est notamment le cas lorsque deux processus veulent littéralement s'échanger le contenu de deux variables. Il existe donc une autre fonction ad hoc faite exprès pour ça :

int MPI\_Sendrecv\_replace(void\* buf, int count, MPI\_Datatype datatype, int dest, int sendtag, int source, int recvtag, MPI\_Comm comm, MPI\_Status \*status);

Une fois que cette fonction est terminée, le contenu initial de buf a été envoyé au processus dest et le message reçu depuis source est écrit dans buf (en remplaçant sa valeur initiale).

Ces deux fonctions peuvent interagir avec des envois et des réceptions normaux. Elles peuvent également utiliser les « jokers » MPI\_ANY\_SOURCE et MPI\_ANY\_TAG pour source et recvtag respectivement.

### 2.2.4 Sondage de la file de messages

Le fait que les messages soient livrés dans l'ordre où ils sont émis implique que chaque processus MPI possède une file de messages en attente de réception. Il est possible d'examiner le contenu de cette file d'attente, notamment pour obtenir des informations sur un message qu'on va recevoir, mais avant la réception elle-même. En particulier, il est possible de déterminer s'il y a un message qui peut être reçu à l'instant t. Un autre intérêt principal consiste à connaître la taille du message qui va arriver, pour allouer un buffer de réception de la bonne taille.

int MPI\_Iprobe(int source, int tag, MPI\_Comm comm, int \*flag, MPI\_Status \*status); int MPI\_Probe(int source, int tag, MPI\_Comm comm, MPI\_Status \*status);

La fonction MPI\_Probe a presque les mêmes arguments que MPI\_Recv, à l'exception du buffer d'arrivée. Elle ne rend la main que lorsqu'un message qui satisfait les critères est présent dans la file d'attente (elle peut donc bloquer jusqu'à ce qu'un envoi ait lieu). Alors, le status est renseigné. On peut passer la valeur spéciale MPI\_STATUS\_IGNORE, mais en l'occurrence c'est idiot car l'intérêt principal consiste à pouvoir observer le status avant la

La fonction MPI\_Iprobe, elle, est non-bloquante (« Immediate ») et rend la main instantanément. Le le flag reçoit O ou 1 selon qu'un message qui satisfait les critères est disponible ou pas. Si oui, le status est également renseigné. Elle permet en particulier de tester si un message est arrivé ou pas, de manière non-bloquante.

# 2.3 Opérations non-bloquantes

Il y a des variantes non-bloquantes (immédiates) des fonctions d'envoi et de réception. Ces fonctions rendent la main dès que possible, avec l'idée que l'opération désirée (envoi ou réception) va avoir lieu en tâche de fond. Concrètement, ceci est mis en oeuvre par la bibliothèque MPI soit via des threads, soit en utilisant du hardware adapté.

L'intérêt principal, c'est que cela permet de mettre en oeuvre le recouvrement des communications par des calculs (c.a.d. qu'on continue d'occuper le processeur à faire des calculs, alors que les communications ont lieu en même temps). Sur des machines avec des interfaces réseau haut de gamme, le surcoût engendré par ces communications « en tâche de fond » peut être quasi-nul.

Les équivalents « non-bloquants » des fonctions déjà vues sont les suivants :

```
int MPI_Isend (const void* buf, int count, MPI_Datatype datatype,
               int dest, int tag, MPI_Comm comm, MPI_Request *request);
int MPI_Issend(const void* buf, int count, MPI_Datatype datatype,
               int dest, int tag, MPI_Comm comm, MPI_Request *request);
int MPI_Ibsend(const void* buf, int count, MPI_Datatype datatype,
               int dest, int tag, MPI_Comm comm, MPI_Request *request);
int MPI_Irsend(const void* buf, int count, MPI_Datatype datatype,
               int dest, int tag, MPI_Comm comm, MPI_Request *request);
et
```
int MPI\_Irecv(void \*buf, int count, MPI\_Datatype datatype, int source, int tag, MPI\_Comm comm, MPI\_Request \*request);

Ces fonctions peuvent (et doivent, en principe) rendre la main avant que l'opération en question soit terminée. En particulier, ce sont toutes des opérations locales : leur durée d'exécution ne dépend pas de l'état des autres processeurs.

Elles initient une opération de communication, mais ne garantissent pas sa terminaison. L'opération de communication se déroule de manière asynchrone, « en tâche de fond », parallèlement à l'exécution du programme qui continue. Il faut fournir à toutes ces fonctions un pointeur vers un MPI\_request, qui est un objet opaque contenant des informations sur l'opération asynchrone en cours d'exécution.

Le caractère non-bloquant de la réception signifie la chose suivante : l'appel à MPI\_Irecv indique qu'on autorise la bibliothèque MPI à écrire un éventuel message dans le buffer d'arrivée. La fonction ne bloque pas jusqu'à ce qu'un message arrive, et donc il ne faut pas lire le contenu de buf avant d'avoir obtenu la confirmation que la réception d'un message est bien achevée.

Le caractère non-bloquant de l'envoi signifie que l'appel à MPI\_Isend (et autres) autorise la bibliothèque MPI à lire le contenu du buffer d'envoi. La fonction ne bloque pas jusqu'à ce que le contenu de buf ait été entièrement lu, donc il ne faut pas le modifier avant d'avoir obtenu la confirmation que l'opération est terminée.

Complétion des requêtes asynchrones Une fois qu'une opération de communication asynchrone est lancée, il faut vérifier qu'elle s'est terminée. Deux fonctions permettent de le faire :

```
int MPI_Wait(MPI_Request *request, MPI_Status *status);
int MPI_Test(MPI_Request *request, int *flag, MPI_Status *status);
```
Ces deux fonctions prennent un (pointeur vers un) MPI\_Request en argument. Celui-ci doit avoir été initialisé par le lancement d'une opération asynchrone. La fonction MPI\_Wait rend la main seulement une fois que l'opération de communication en question est terminée. L'objet MPI\_Status est renseigné (sauf si c'est la valeur spéciale MPI\_STATUS\_IGNORE, auquel cas il est ignoré). Elle est donc bloquante et « non-locale ».

A contrario MPI\_Test est non-bloquante et locale. Elle écrit une valeur non-nulle dans flag si et seulement si l'opération est terminée, sinon elle écrit 0 dans flag. Si l'opération est terminée, le status est renseigné (sauf si c'est MPI\_STATUS\_IGNORE).

Lorsqu'une réception est terminée, alors le message est disponible dans le buffer d'arrivée. Lorsqu'un envoi est terminé, alors dans tous les cas le buffer d'envoi peut être modifié. La terminaison d'un envoi a la même signification que lorsque la fonction bloquante correspondante termine : pour MPI\_Issend (mode synchronous), cela signifie que la réception a commencé ; MPI\_Ibsend (mode buffered) cela signifie que la copie du message vers un autre buffer (interne à MPI) est terminé, etc.

Lorsque MPI\_Wait rend la main, les ressources associées à la requête asynchrone sont libérées, et l'argument request est fixé à la valeur spéciale MPI\_REQUEST\_NULL. C'est également le cas lorsque MPI\_Test rend la main avec  $\texttt{flag} \neq 0$ .

 Il faut exécuter soit MPI\_Wait soit MPI\_Test (en obtenant flag ≠ 0) pour chaque opération asynchrone lancée. Sinon, les ressources associées aux requêtes ne sont jamais libérées d'une part, et MPI\_Finalize déclenchera une erreur si des opérations sont encore « en cours » à la fin du programme d'autre part.

Des messages émis en mode bloquant peuvent être reçus en mode non-bloquant et vice-versa.

Annulation des requêtes asynchrones Il est possible de demander l'annulation d'une requête asynchrone en cours d'exécution.

int MPI\_Cancel(MPI\_Request \*request);

Cette opération est locale et termine immédiatement. La requête est « marquée » comme étant « en demande d'annulation ». En aucun cas une requête peut n'être que partiellement exécutée : c'est tout-ou-rien. Alors, de deux choses l'une :

- Soit tout se passe comme si la requête n'avait jamais été lancée (si c'était un envoi, alors le message ne sera pas reçu ; si c'est une réception, le buffer d'arrivée ne sera pas altéré, etc.).
- Soit la requête se déroule normalement.

Dans les deux cas, il est toujours nécessaire de « nettoyer » la requête avec MPI\_Wait ou MPI\_Test. Par contre, MPI\_Wait termine forcément sur une requête marquée pour annulation, quoi que fassent les autres processus (c.a.d. la fonction se comporte comme une opération locale).

On peut tester si une requête a été effectivement annulée (c.a.d. n'a pas eu lieu et n'aura pas lieu) avec :

#### int MPI\_Test\_cancelled(const MPI\_Status \*status, int \*flag)

Attention, cette procédure n'est pas forcément locale (elle peut engendrer une communication pour déterminer son résultat).

## 2.4 Opérations collectives

L'un des intérêts principaux des bibliothèques MPI réside dans la disponibilité d'opérations collectives. Ces opérations sont des opérations de groupe, dans lesquelles tous les processus d'un même communicateur interagissent.

#### Barrière

#### int MPI\_Barrier(MPI\_Comm comm);

C'est un mécanisme de synchronisation. La fonction ne rend la main sur un processus que lorsque tous les autres processus du communicateur comm ont eux aussi appelé la fonction.

## 2.4.1 Opérations de transfert de données

Toutes les opérations collectives ont une particularité : tous les participants doivent appeler la fonction collective pour que son action ait lieu.

#### « Broadcast »

int MPI\_Bcast(void\* buffer, int count, MPI\_Datatype datatype, int root, MPI\_Comm comm);

Cette fonction permet le « broadcast » (littéralement « diffusion »). Un tableau est copié à l'identique de la mémoire d'un processus particulier, celui dont le rang est root dans le communicateur comm, vers la mémoire de tous les autres processus du communicateur.

Les arguments count, datatype, comm et root doivent être identiques sur tous les processus.

Lorsque la fonction rend la main, alors le tableau dont l'adresse est donnée par buffer contient la même chose que celui sur root. La fonction n'alloue pas de mémoire pour stocker le tableau reçu (c'est la responsabilité du programmeur). Notez que la taille du tableau doit être connue à l'avance même chez ceux qui reçoivent.

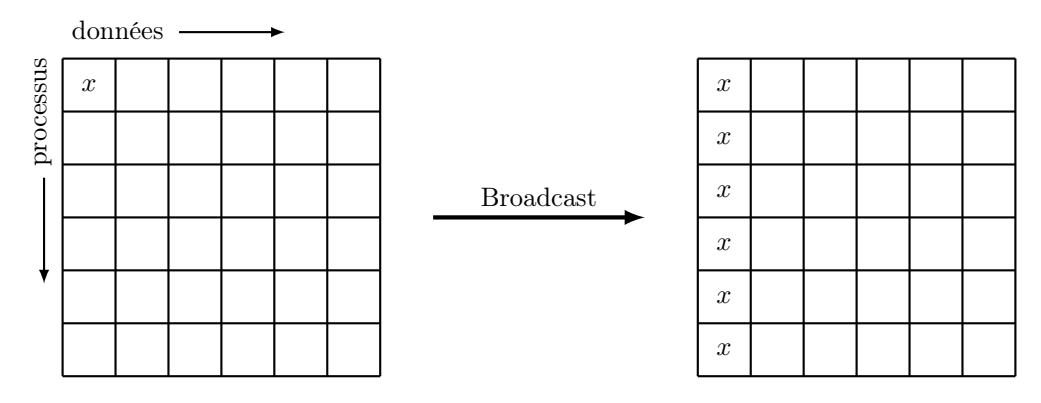

#### Dispersion et rassemblement

int MPI\_Gather(const void\* sendbuf, int sendcount, MPI\_Datatype sendtype, void\* recvbuf, int recvcount, MPI\_Datatype recvtype, int root, MPI\_Comm comm); int MPI\_Scatter(const void\* sendbuf, int sendcount, MPI\_Datatype sendtype, void\* recvbuf, int recvcount, MPI\_Datatype recvtype, int root, MPI\_Comm comm);

L'opération « Gather » (littéralement « rassembler ») rassemble sur le processus root des données éparpillées sur tous les autres processus. Chaque processus transfère vers root les sendcount éléments de son tableau sendbuf.

Sur le processus root, toutes les données de tous les processus atterrissent dans le tableau recvbuf, qui doit donc être de taille sendcount  $\cdot P$ , où P désigne le nombre de processus du communicateur comm. Si sendbuf<sub>i</sub> désigne le tableau du  $i$ -ème processus, alor le résultat de l'opération est :

> $\text{revbuf}[i\cdot\text{sendcount}:(i+1)\cdot\text{sendcount}]\leftarrow\text{sendbuf}_i,$  $0 \leq i \leq P$

Les arguments sendcount et sendtype doivent partout être égaux aux valeurs de recvcount et recvtype sur root. Cela signifie que sur root, recvcount indique le nombre d'élément reçus depuis chaque autre processus, et pas le nombre total d'éléments reçus.

Il existe deux fonctions MPI\_Gatherv et MPI\_Scatterv qui permettent de transférer un nombre d'éléments qui n'est pas le même pour chaque processus du communicateur.

Les arguments décrivant le tableau de destination sont ignorés par la fonction, excepté sur le processus root (donc ailleurs on peut mettre n'importe quoi).

Un petit détail : même sur root, il faut donner un sendbuf valable, dont le contenu sera copié (en RAM) dans recvbuf. Comme ceci n'est pas forcément souhaitable, on peut passer à la place de sendbuf la valeur spéciale MPI\_IN\_PLACE. Dans ce cas, aucun transfert n'a lieu de root vers lui-même. Ceci est adapté au cas où les bonnes données sont déjà au bon endroit dans recvbuf.

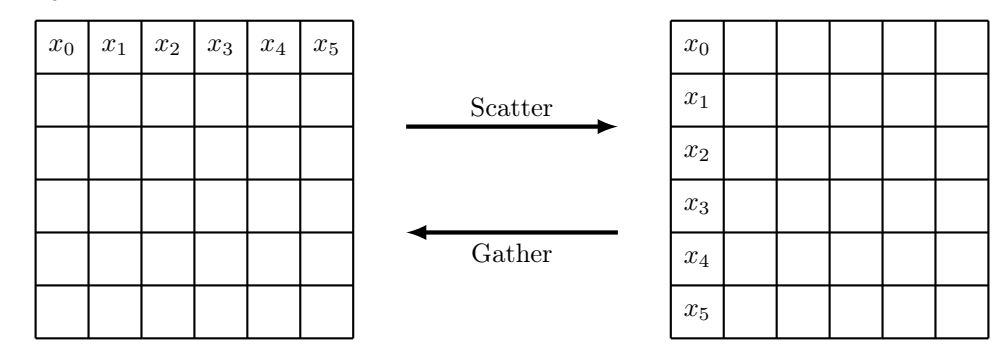

L'opération « Scatter » (« dispersion ») est l'exact opposé. Les éléments d'un gros tableau sur root sont répartis sur les P processus du communicateur. Les arguments ont les mêmes significations. Cette fois cependant, la description du tableau d'envoi est ignorée sur tous les autres processus que root.

Sur root, il est possible de passer MPI\_IN\_PLACE à la place de recvbuf. Dans ce cas-là, aucune donnée n'est transférée de root vers lui-même.

#### All-Gather

int MPI\_Allgather(const void\* sendbuf, int sendcount, MPI\_Datatype sendtype, void\* recvbuf, int recvcount, MPI\_Datatype recvtype, MPI\_Comm comm);

La fonction « All-gather » est un équivalent de MPI\_Gather, à ceci près que le résultat n'arrive pas uniquement sur un processus racine, mais sur tous les processus du communicateur. Par conséquent, les sendcount et recvcount doivent être égaux partout, et partout égaux entre eux (on se demande pourquoi il faut donner deux fois...).

Si tous les processus utilisent la valeur spéciale MPI\_IN\_PLACE, alors les tableaux d'envoi sont ignorés. Les données envoyées par le i-ème processus à tous les autres sont alors lues dans le tableau de destination, à l'endroit où auraient atterri celles qu'ils se serait envoyé lui-même.

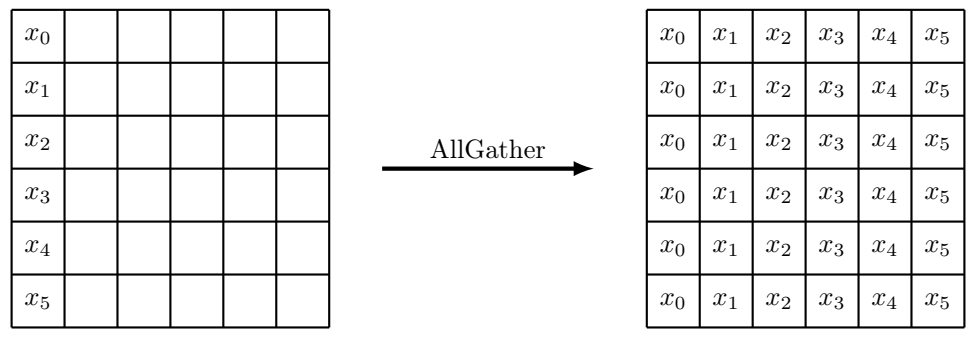

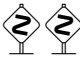

Il existe une fonction MPI\_Allgatherv qui permett de transférer un nombre d'éléments qui n'est pas le même pour chaque processus du communicateur.

Si on n'avait pas MPI\_Bcast, on pourrait obtenir le même effet en utilisant une combinaison des autres fonctions : MPI\_Bcast est équivalent à MPI\_Scatter suivi de MPI\_Allgather.

De même MPI\_Allgather est équivalent à MPI\_Gather suivi de MPI\_Bcast.

#### All-to-All

int MPI\_Alltoall(const void\* sendbuf, int sendcount, MPI\_Datatype sendtype, void\* recvbuf, int recvcount, MPI\_Datatype recvtype, MPI\_Comm comm);

Cette fonction est une variante généralisée de la précédente. Dans MPI\_Allgather, le processus de rang i envoie ses données à tous les autres processus : il leur envoie la même chose à chacun. Dans MPI\_Alltoall, le processus i envoie la j-ème « portion » de son tableau au processus de rang j. C'est un peu comme si tous les processus dispersaient leurs tableaux en même temps.

Les sendcount et recvcount doivent être égaux partout, et partout égaux entre eux (on se demande donc pourquoi il faut les donner deux fois...).

Les deux buffers doivent être disjoints et ne pas se chevaucher. Mais si tous les processus passent la valeur spéciale MPI\_IN\_PLACE à la place de sendbuf, alors les données à envoyer sont lues dans recvbuf, et elles sont écrasées par les données reçues.

Il existe aussi MPI\_Alltoallv et MPI\_Alltoallw qui offrent plus de flexibilité.

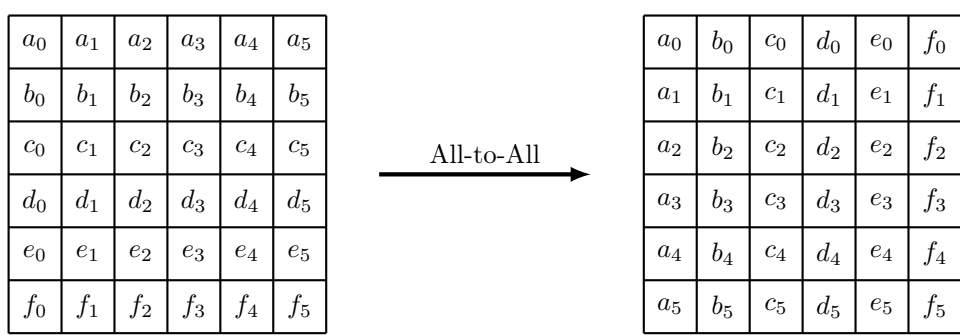

#### 2.4.2 Opérations de « réduction »

Les opérations de réduction consistent à appliquer une opération (somme, produit, min, max, etc.) sur des données qui sont réparties sur les différents processus d'un communicateur. Il faut à chaque fois préciser l'opération. Il est possible de définir ses propres opérations, mais les bibliothèques MPI en fournissent déjà un certain nombre : MPI\_MAX, MPI\_MIN, MPI\_SUM, MPI\_PROD, dont les significations sont transparentes.

#### Reduce

```
int MPI_Reduce(const void* sendbuf, void* recvbuf, int count, MPI_Datatype datatype,
              MPI_Op op, int root, MPI_Comm comm)
```
Cette fonction combine, élément par élément, les différents tableaux sendbuf de tous les processus. Le résultat se trouve dans le tableau recvbuf sur le processus root. Plus précisément, il se passe :

 $\text{revbuf}[j] \leftarrow \text{sendbuf}_0[j] \oplus \text{sendbuf}_1[j] \oplus \cdots \oplus \text{sendbuf}_{P-1}[j], \qquad 0 \leq j < \text{count}$ 

Comme d'habitude, P désigne la taille du communicateur, et ⊕ désigne l'opération sélectionnée. La valeur de recvbuf est ignorée ailleurs que sur root (donc on peut mettre n'importe quoi).

Sur root, il est possible de passer MPI\_IN\_PLACE à la place de sendbuf. Dans ce cas-là, la « contribution » de root est prise dans recvbuf.

All-Reduce Il y a deux variantes de MPI\_Reduce qui diffèrent par le placement des résultats au sein du communicateur. Ces deux variantes sont simulables à partir des autres opérations, mais existent séparément pour des questions de performance. On rappelle que dans MPI\_Reduce le résultat des calculs est rapatrié sur un processus spécifique.

int MPI\_Allreduce(const void\* sendbuf, void\* recvbuf, int count, MPI\_Datatype datatype, MPI\_Op op, MPI\_Comm comm);

Cette fonction se comporte comme MPI\_Reduce, mais au lieu que les résultats soient concentrés sur une « racine », ils sont « broadcastés » sur l'ensemble des processus. C'est exactement comme si on faisait :

MPI\_Reduce(sendbuf, recvbuf, count, datatype, op, root, comm); MPI\_Bcast(recvbuf, count, datatype, root, comm);

Il y a une variante « en place » : si tous les processus passent MPI\_IN\_PLACE à la place de sendbuf, alors les données sont lues dans recvbuf.

#### Reduce-Scatter

```
int MPI_Reduce_scatter_block(const void* sendbuf, void* recvbuf, int recvcount,
                             MPI_Datatype datatype, MPI_Op op, MPI_Comm comm);
```
Celle-ci se comporte comme MPI\_Reduce, mais les résultats sont dispersés sur l'ensemble des processus. C'est exactement comme si on faisait :

MPI\_Reduce(sendbuf, tempbuf, count, datatype, op, root, comm); MPI\_Scatter(tempbuf, count, datatype, recvbuf, count, datatype, root, comm);

Il y a aussi une variante in-place, qui fonctionne comme la précédente.

## 2.5 Partitionnement des communicateurs

Il est parfois souhaitable de pouvoir effectuer des opérations collectives sur une partie seulement de l'ensemble des processus MPI. Lorsqu'une application MPI démarre, un seul communicateur est disponible, MPI\_COMM\_WORLD qui contient l'ensemble de tous les processus.

Pour cela, un mécanisme permet de partitionner un communicateurs en plusieurs sous-communicateurs.

int MPI\_Comm\_split(MPI\_Comm comm, int color, int key, MPI\_Comm \*newcomm);

Cette fonction est une opération collective (donc tous les processus du communicateur comm doivent l'appeler). Chaque processus peut spécifier une valeur arbitraire de color et de key. Chaque processus récupère un nouveau communicateur newcomm, dont il fait partie.

Tous les processus qui ont indiqué la même color appartiennent au même (sous-)communicateur newcomm. Au sein de newcomm, les processus ont des rangs  $(0, 1, 2, \ldots)$ ; ils sont numérotés par valeur de key croissante (leur rang dans l'ancien communicateur comm sert à départager les cas d'égalité).

Le même communicateur de départ peut être découpé plusieurs fois de plusieurs manière différentes. Un exemple typique est celui où les processus sont disposés sur une grille en deux dimensions. Il est alors commun de former des sous-communicateurs pour les lignes et les colonnes.